# YAVEON ProBatch 365

# Hazardous Substances Management

WWW.YAVEON.DE

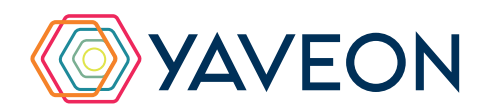

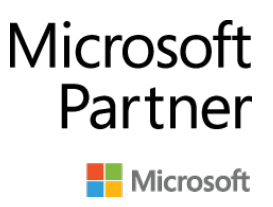

# **WARUM YAVEON UND CHEMDOX / EPOS?**

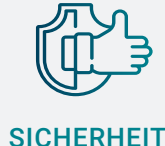

Die zuverlässige Einstufung der Gefahrstoffe sowie die automatische Übertragung in Ihr

ERP-System stellen sicher, dass Ihre Daten immer auf dem aktuellen Stand sind.

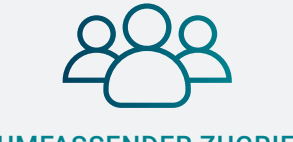

UMFASSENDER ZUGRIFF

Jeder ERP-Nutzer kann auf die Papiere zugreifen. Einfach die benötigten Zugriffsrechte vergeben und es kann losgehen.

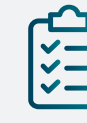

# AUTOMATISIERUNG

Statt manuellem Versand werden Ihre Sicherheitsdatenblätter per Klick verschickt.

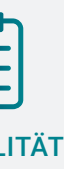

AKTUALITÄT

Das ERP-System verschickt die neue Version eines Sicherheitsdatenblattes im festgeschriebenen Zeitraum automatisch an die betroffenen Kunden.

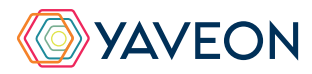

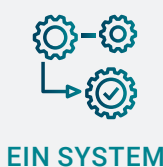

Ihre Gefahrstoffinformationen aus CHEMDOX oder Epos liegen direkt im ERP-System. Sie müssen nicht zwischen zwei Systemen hin und her springen.

Die Einstufung bzw. Klassifizierung von Produkten und Mit der App binden Sie Chemdox oder Epos direkt die Erstellung von Sicherheitsdatenblättern sind für Unternehmen, die Gefahrstoffe vertreiben, besonders wichtig. Genau hier setzt YAVEON ProBatch 365 Gefahrstoffen in Ihrem Unternehmen durch eine Hazardous Substances Management an:

YAVEON ProBatch 365 Hazardous Substances Management bietet eine Schnittstelle zwischen Ihrem ERP System und gängigen Gefahrstoffmanagementsystemen und unterstützt Sie bei der Einhaltung der gesetzlichen Anforderungen beim Umgang mit Gefahrstoffen.

# **WELCHEN NUTZEN BRINGT YAVEON PROBATCH 365 HAZARDOUS SUBSTANCES MANAGEMENT?**

### **Speicherung der Einstufungsergebnisse**

Auf Grundlage der Einstufung entsteht das benötigte Sicherheitsdatenblatt. Die darin enthaltenen Informationen werden von der Schnittstelle übernommen und direkt in Ihr ERP-System übertragen. **Verwaltung und Versand**

> Bei Bedarf wird das Sicherheitsdatenblatt als PDF gespeichert und automatisiert an festgelegte Warenempfänger versendet.

## **Versand aktualisierter Sicherheitsdatenblätter**

Als Unternehmen, das Gefahrstoffe in Verkehr bringt, sind Sie verpflichtet, Empfänger bis zu einem Jahr nach dem letzten Versand über Aktualisierungen zu informieren. Den Abgleich, welche Empfänger betroffen sind, und den Versand des neuen Sicherheitsdatenblattes übernimmt das ERP-System für Sie.

#### **Verwaltung verschiedener In-Verkehr-Bringer**

Als Auftragsfertiger erscheint in den Produktunterlagen später nicht der Name Ihres Unternehmens, sondern der des In-Verkehr-Bringers (Private Labeling).

#### **Rezepturübertragung**

Die Zusammensetzung Ihrer Produkte aus den Stammdaten im ERP-System lässt sich direkt und einfach übertragen.

### **Erzeugung von ADR-Begleitpapieren**

Sicherheitsdokumente, die Sie für den Transport von Gefahrgütern benötigen, erzeugen Sie direkt im ERP-System.

## **Erstellung von Gefahrstoffkatastern**

Dank dem ERP-System dokumentieren Sie übersichtlich, mit welchen Gefahrgütern Ihre Mitarbeiter in Kontakt gekommen sind und in welcher Menge.

### **Erstellung von Feuerwehrlisten**

Bei Bedarf greifen Sie jederzeit auf eine Übersicht aller Chemikalien zu. So sehen Sie auf einen Blick, welche Gefahrgüter gerade lagern.

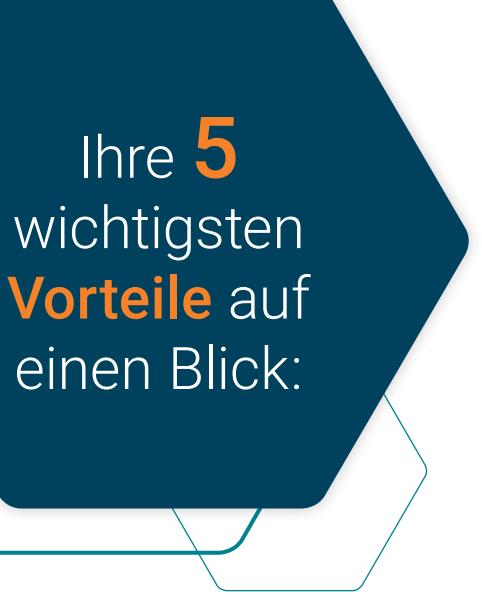

an Ihr Microsoft Dynamics 365 Business Central an. Ihr Vorteil: Sie vereinfachen den Umgang mit vollständige Integration in Business Central. Mit Hilfe von YAVEON ProBatch 365 Hazardous Substances Management haben Sie jederzeit einen Überblick über Ihre Gefahrstoffe, erstellen alle nötigen Dokumente für einen Transport und versenden die notwendigen Sicherheitsdatenblätter.

# Überzeugt.

Aber war da nicht noch was mit einer Überraschung? Genau,

# **die YAVEON Base-App:**

Sie ist mehr als eine Basis, sie ist ihr Fundament.

# **Richten Sie Ampelregeln für Tabellen ein**

Rot, gelb, grün – das Ampel-Prinzip ist bekannt.

In der Base App nutzen Sie die Farben, um Ihre Arbeit mit optischer Unterstützung zu erleichtern. Ampel-Regeln, die anhand von Werten die Bilder verändern, definieren Sie selbst.

So legen Sie beispielsweise fest, dass vollständig ausgelieferte Verkaufsaufträge grün, nicht gelieferte rot angezeigt werden.

Sie wählen die Regeln in den Listenansichten aus

und können Datensätze so hervorheben. Die Ampelregeln können Sie für folgende Tabellen einrichten:

- Artikel
- Kreditoren
- Debitoren
- **Bestandsliste**
- Einkaufszeilen
- Verkaufszeilen

# **Richten Sie Textbausteine ein**

Ob für Stammdaten, Einkaufs- oder Verkaufsbelege:

Ihre Textbausteine legen Sie für Kreditoren, Debitoren, Sachkonten, Artikel und Ressourcen fest.

Automatische Übernahme in die Ein- und Verkaufsbelege? Selbstverständlich.

Für noch mehr Nutzen verwenden Sie Ihre Textbausteine in weiteren YAVEON Apps, zum Beispiel Research and Development, Warehouse Management, Sales & Purchase sowie Quality Assurance.

# **Richten Sie Merkmalsstammdaten ein**

Einem Artikel können Sie Merkmale mit konkretem Merkmalswert zuordnen.

Außerdem richten Sie Merkmale ein, deren Wert über eine Formel auf Basis der Merkmalswerte von anderen Merkmalen berechnet wird.

Sie wollen Artikel mit bestimmten Merkmalen suchen?

Das geht ganz einfach über die Merkmalssuche. Eine Artikelliste filtern Sie so, dass nur die Artikel anzeigt werden, die dem Kriterium entsprechen. Für noch mehr Nutzen kombinieren Sie die Funktion mit weiteren YAVEON Apps, zum Beispiel Quality Assurance und Manufacturing.

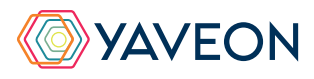

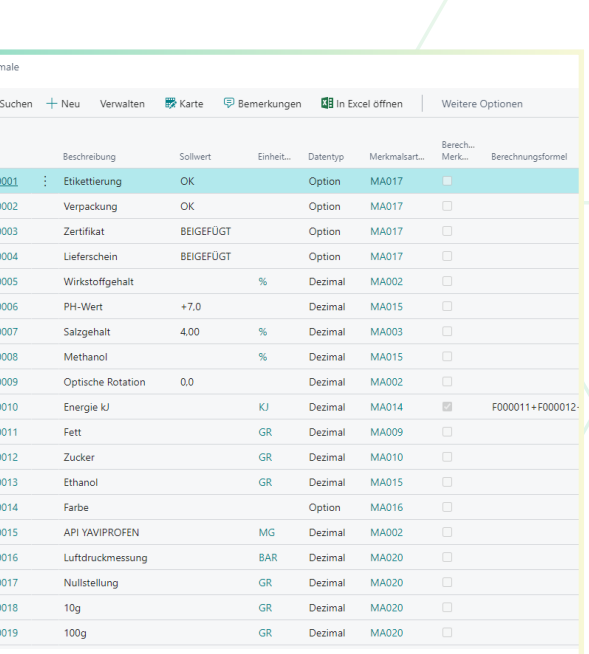

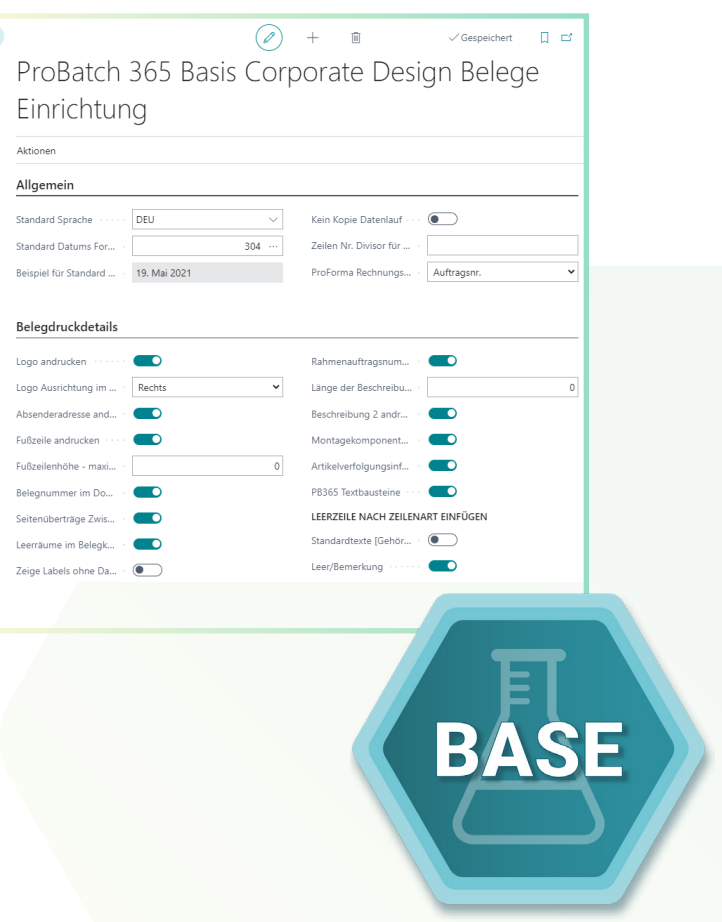

# **YAVEON PROBATCH 365 BASE APP**

# **Richten Sie ein Corporate Design für ihre Dokumente ein**

Weil Sie wissen, welches Layout am besten zu Ihnen passt, wählen Sie es selbst aus und wenden es auf verschiedene Einkaufs-, Verkaufs- sowie Umlagerungsbelege an.

Den bearbeiteten Beleg benötigen Sie in einer anderen Sprache? Kein Problem. Wählen Sie einfach aus den Sprachen, die den

Labels für Felder und Spalten hinterlegt sind und ergänzen Sie Beleg- sowie Feldnamen. Ein Klick und schon ist der fertige Beleg bereit.

Um Informationen zu ergänzen, wählen Sie einfach, welche Spalten und Felder auf dem Beleg angedruckt werden sollen.

Ihnen gefällt die Reihenfolge der Spalten nicht? Dann verändern Sie diese einfach nach Ihren eigenen Vorstellungen.

Für noch mehr Nutzen erweitern Sie die Funktion für weitere YAVEON Apps, zum Beispiel Trade, Hazardous Substances Management, Warehouse Management, Manufacturing und Lot Management.

# **Verschaffen Sie sich Überblick mit der Bestandsliste**

Mit der Bestandsliste haben Sie jederzeit eine Übersicht über den aktuellen Lagerbestand – natürlich sortiert nach Artikel, Charge, Lagerort sowie Lagerplatz.

Sie wünschen sich einen aktuellen Stand zu Ihren Beständen?

Den bekommen Sie, denn alle Informationen zu Ihren Beständen befinden sich an einem Ort und werden mit jeder Buchung automatisch aktualisiert: Ihre Informationszentrale für Lagerleiter, Sachbearbeiter und Produktionsplaner. Für noch mehr Nutzen fügen weitere YAVEON Apps Spalten hinzu, zum Beispiel Lot Management, Warehouse Management, Manufacturing und Hazardous Substances Management.

# **Erweitern Sie das Berechtigungsmanagement von Microsoft Dynamics 365 Business Central**

Sie wollen Ihre Berechtigungssätze im System zusammenfassen und außerdem spezielle Rechte ausschließen können? Die Berechtigungssatzverwaltung macht es möglich.

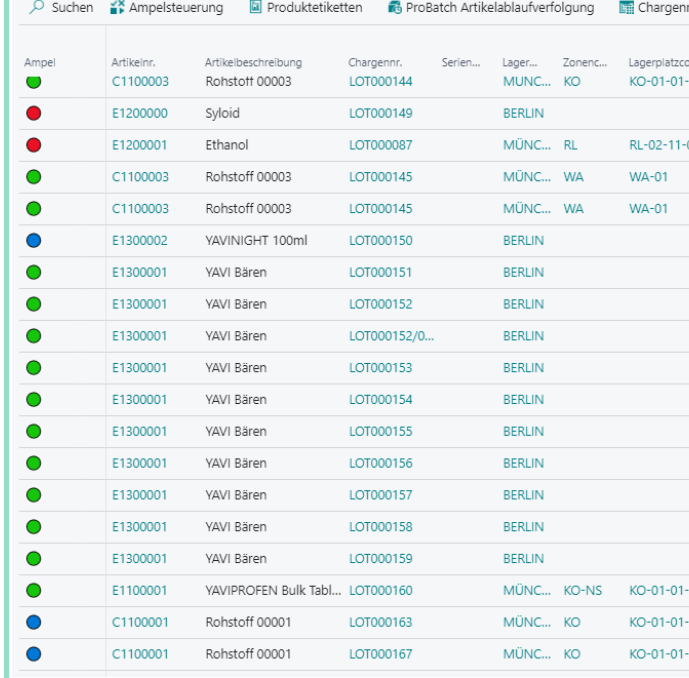

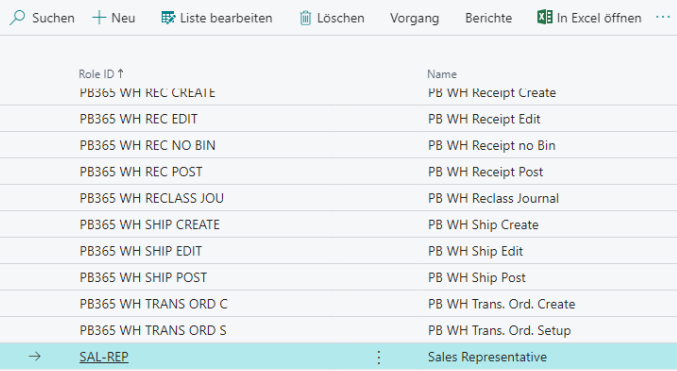

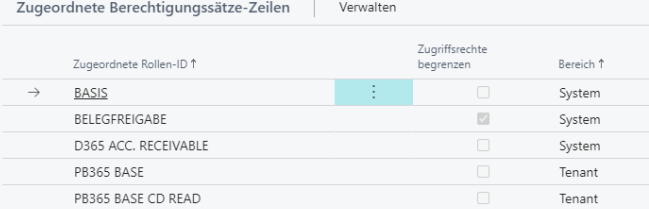

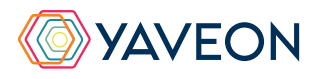

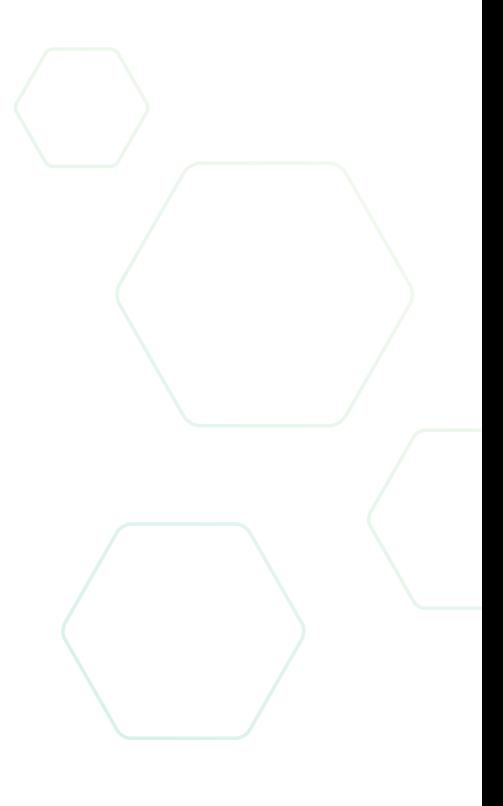

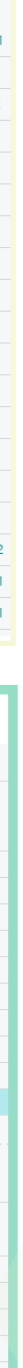

**MR** (a.m.)

# **YAVEON PROBATCH 365 BASE APP**

# **YAVEON DEUTSCHLAND**

**YAVEON SCHWEIZ**

Schweinfurter Str. 9 97080 Würzburg Tel.: +(49) 931 46 555-0 & +(49) 151 29252990 info@yaveon.com

Saegereistr. 27 CH-8152 Glattbrugg info@yaveon.ch